#### **ABSTRACT**

Cilacap is one area that has diverse tourism potential. Unfortunately many tourist areas are less exposed by the media so that tourists are less known. The development of the internet is very fast and supports the delivery of information. With a lack of information on the old system, the authors designed a new information system that can minimize weaknesses.

The new information system has more comprehensive features such as information on tours of coastal tourism, historical tourism, culinary tourism, and other natural attractions. There are facilities to facilitate tourist travel packages to select and save costs. There is also a digital map that is more easier for tourists looking for information about tourist sites on the go. Support such as lodging places, means of transportation for travel support to the tourist attractions.

The methodology used in this system is a method of data collection and methods of waterfall (the waterfall cycle). Software that is used is Macromedia Dreamweaver and PHP and the MySQL database used. On the application of digital maps using GoogleMaps API. Travelers are expected to be satisfied with the new information system.

#### **ABSTRAK**

Kabupaten Cilacap merupakan salah satu daerah yang memiliki potensi pariwisata yang beranekaragam. Namun sangat disayangkan banyak daerah wisata yang kurang terekspose oleh media sehingga wisatawan kurang mengenalnya. Perkembangan internet saat ini sangat pesat dan mendukung penyampaian informasi. Dengan beberapa kekurangan pada sistem informasi yang lama maka penulis merancang Sistem informasi yang baru yang bisa meminimalisir kelemahan yang ada.

Sistem informasi yang baru memiliki fitur yang lebih lengkap seperti informasi wisata-wisata dari wisata pantai, wisata sejarah, wisata kuliner, dan wisata alam yang lain. Terdapat fasilitas paket wisata sehingga memudahkan wisatawan memilih dan menghemat biaya. Ada pula peta digital yang lebih memudahkan wisatawan mencari informasi tentang lokasi wisata yang di tuju. Tempat pendukung seperti penginapan, sarana transportasi yang mendukung untuk perjalanan menuju tempat wisata.

Metodologi yang di gunakan dalam sistem ini adalah metode pengumpulan data dan metode waterfall (siklus air terjun). Software yang di gunakan yaitu Macromedia dreamweaver dan PHP serta database yang digunakan yaitu MySql. Pada aplikasi peta digitalnya menggunakan GoogleMaps API. Diharapkan wisatawan dapat puas dengan Sistem informasi yang baru.

### **DAFTAR ISI**

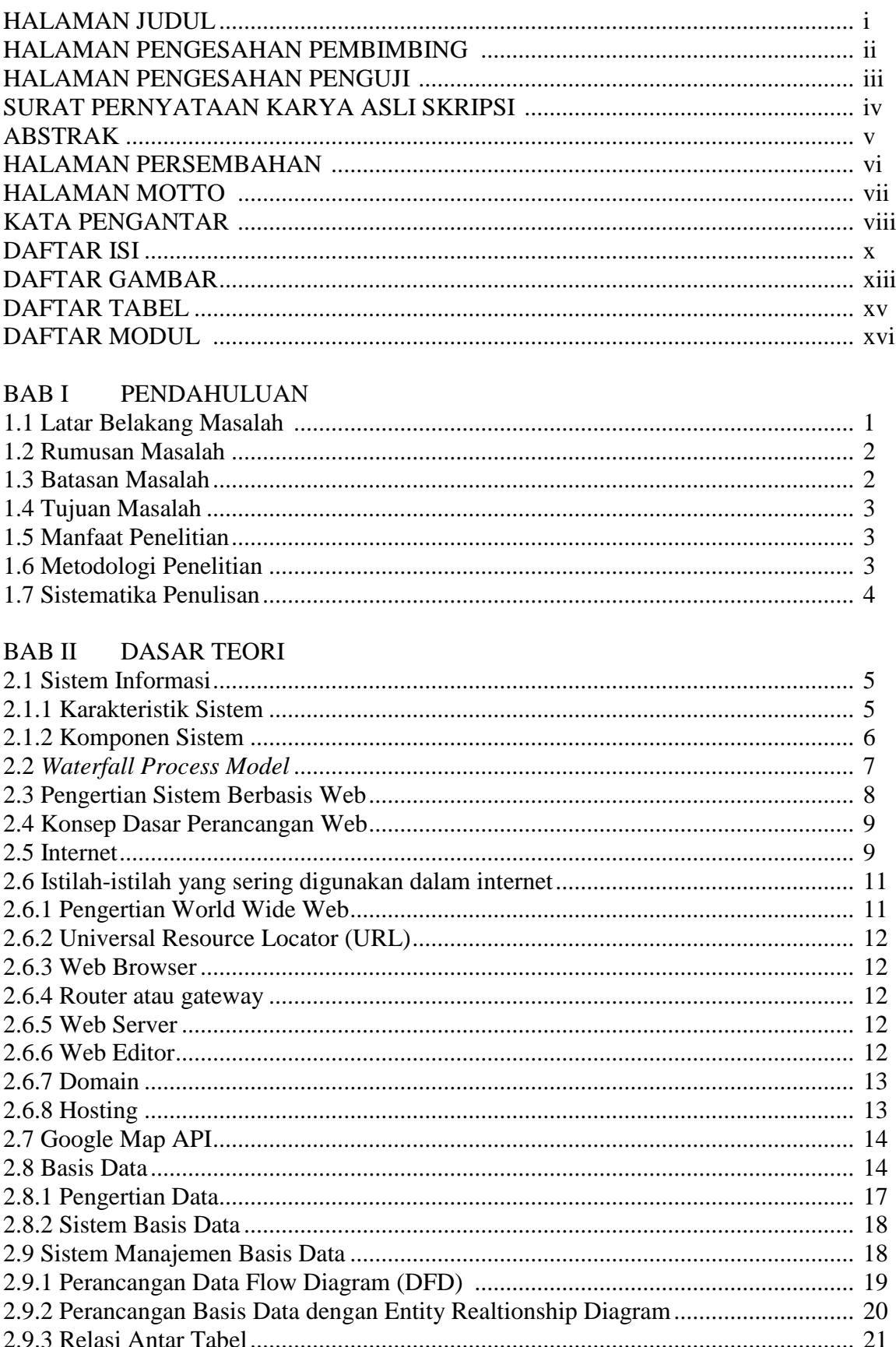

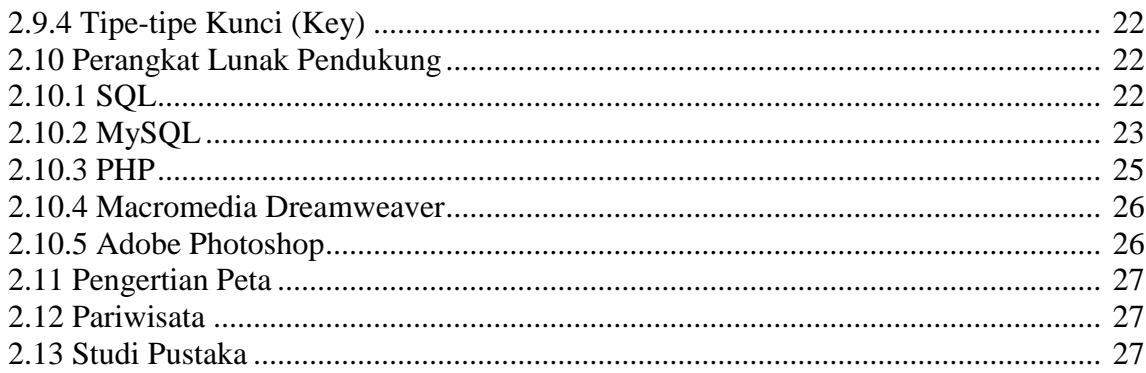

### **BAB III GAMBARAN UMUM**

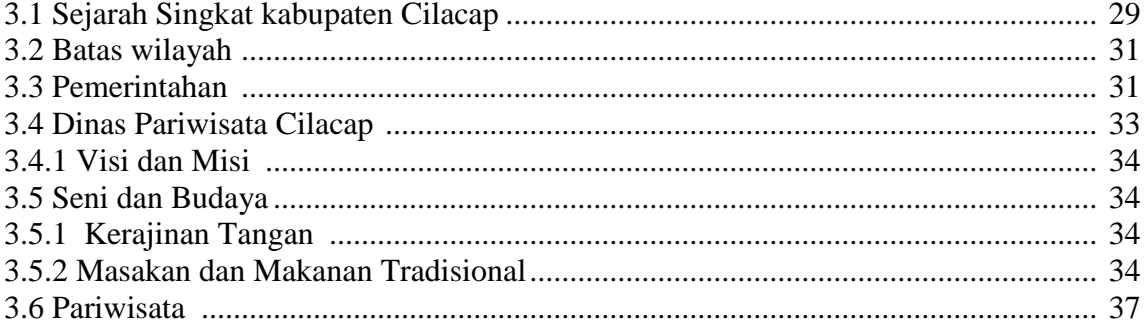

# BAB IV ANALISIS DAN PERANCANGAN

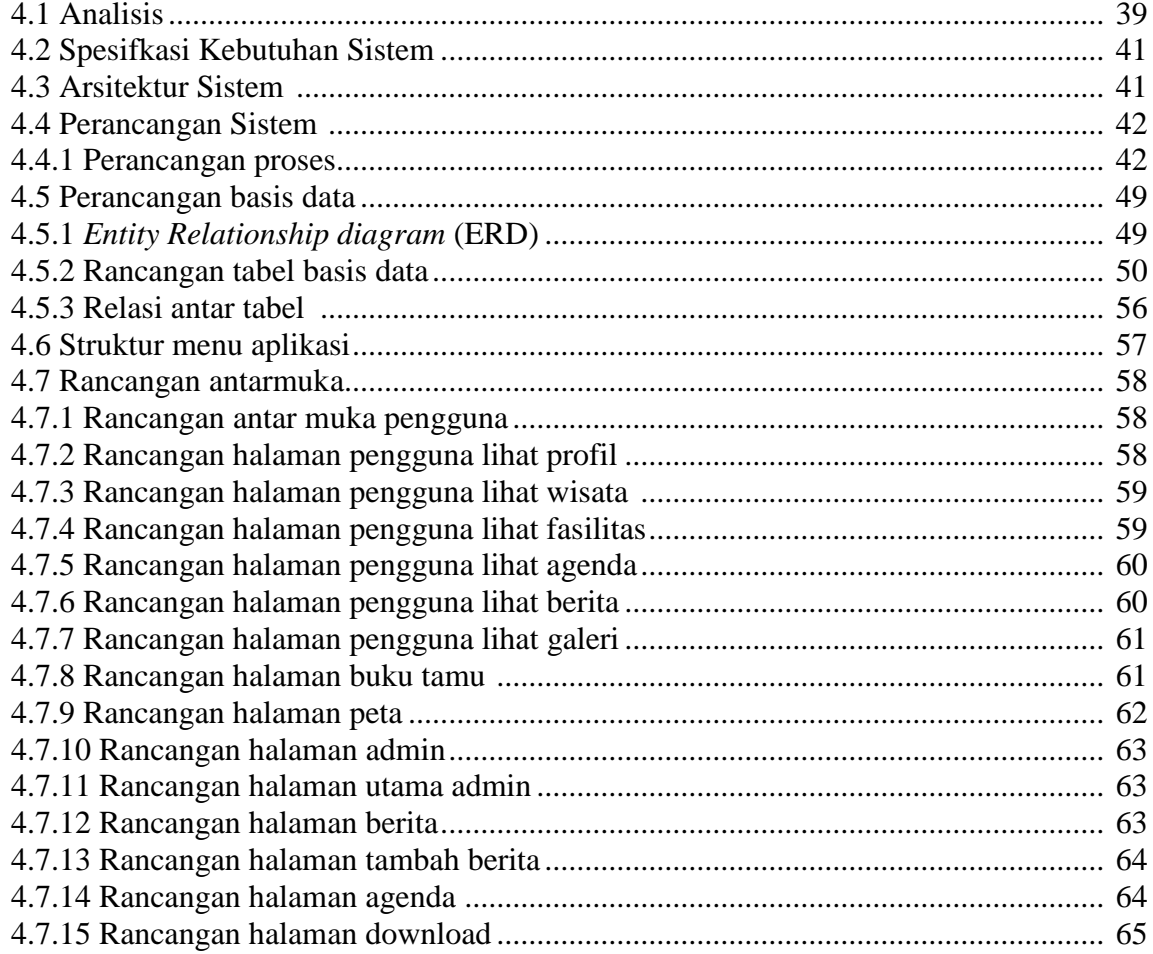

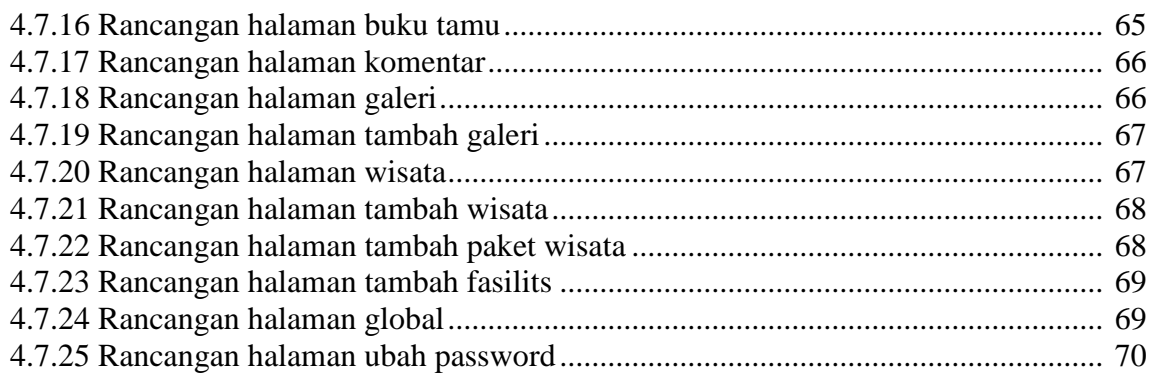

# BAB V IMPLEMENTASI

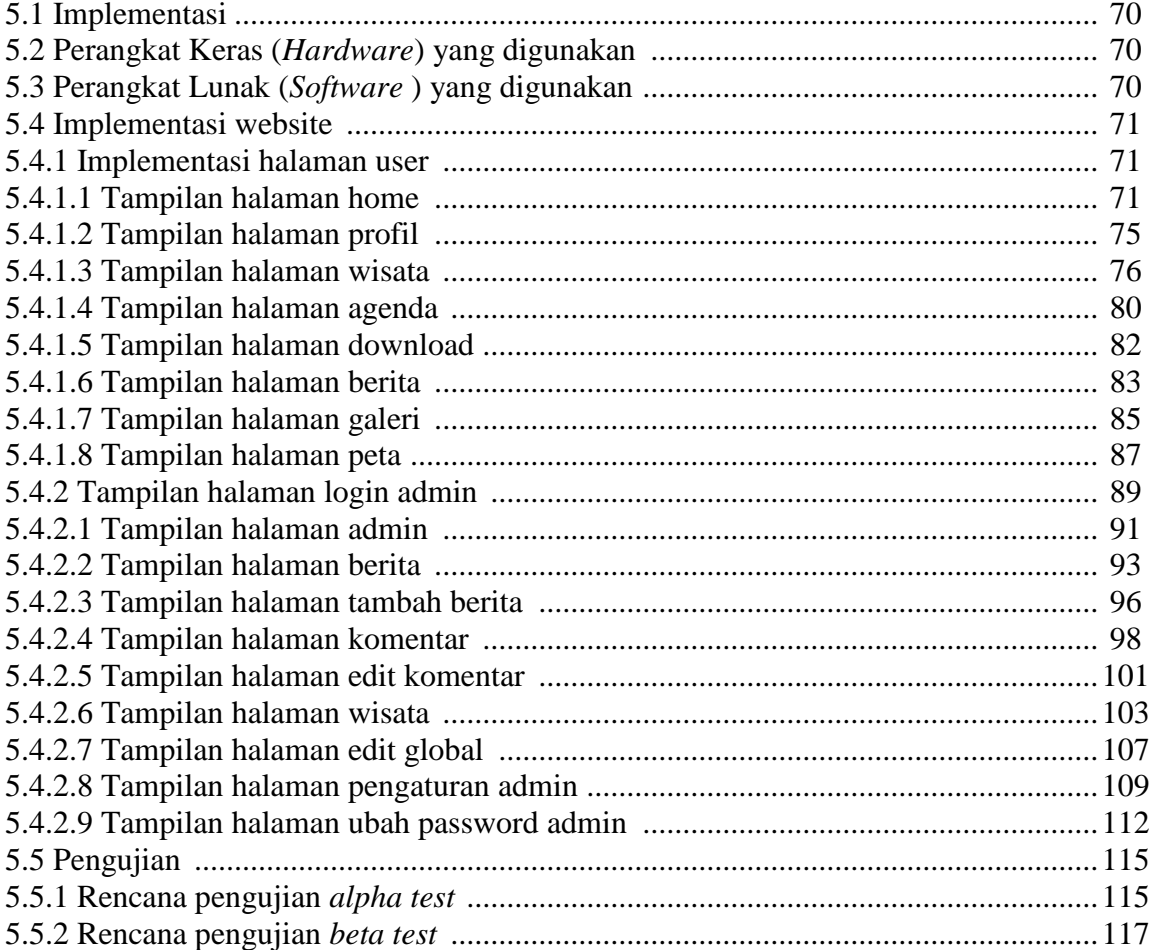

## **BAB VI** PENUTUP

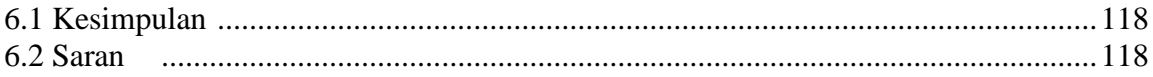

### **DAFTAR GAMBAR**

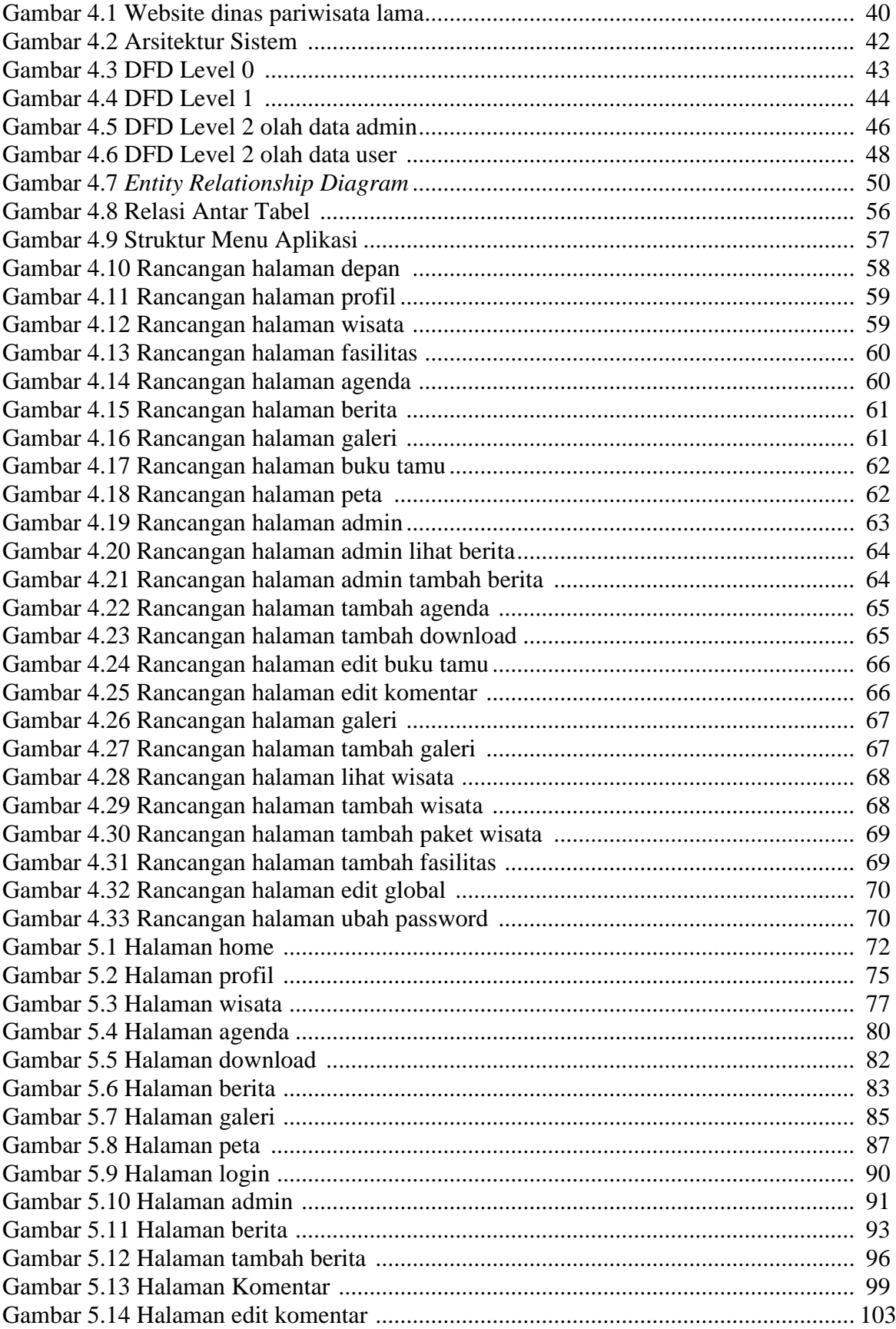

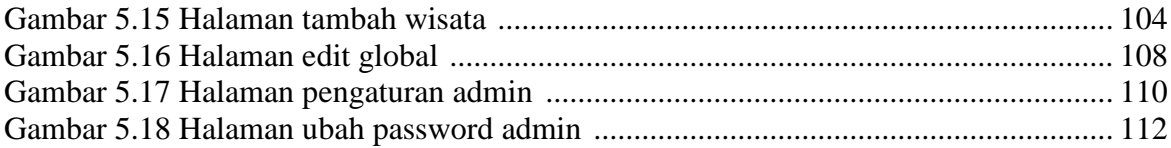

### **DAFTAR TABEL**

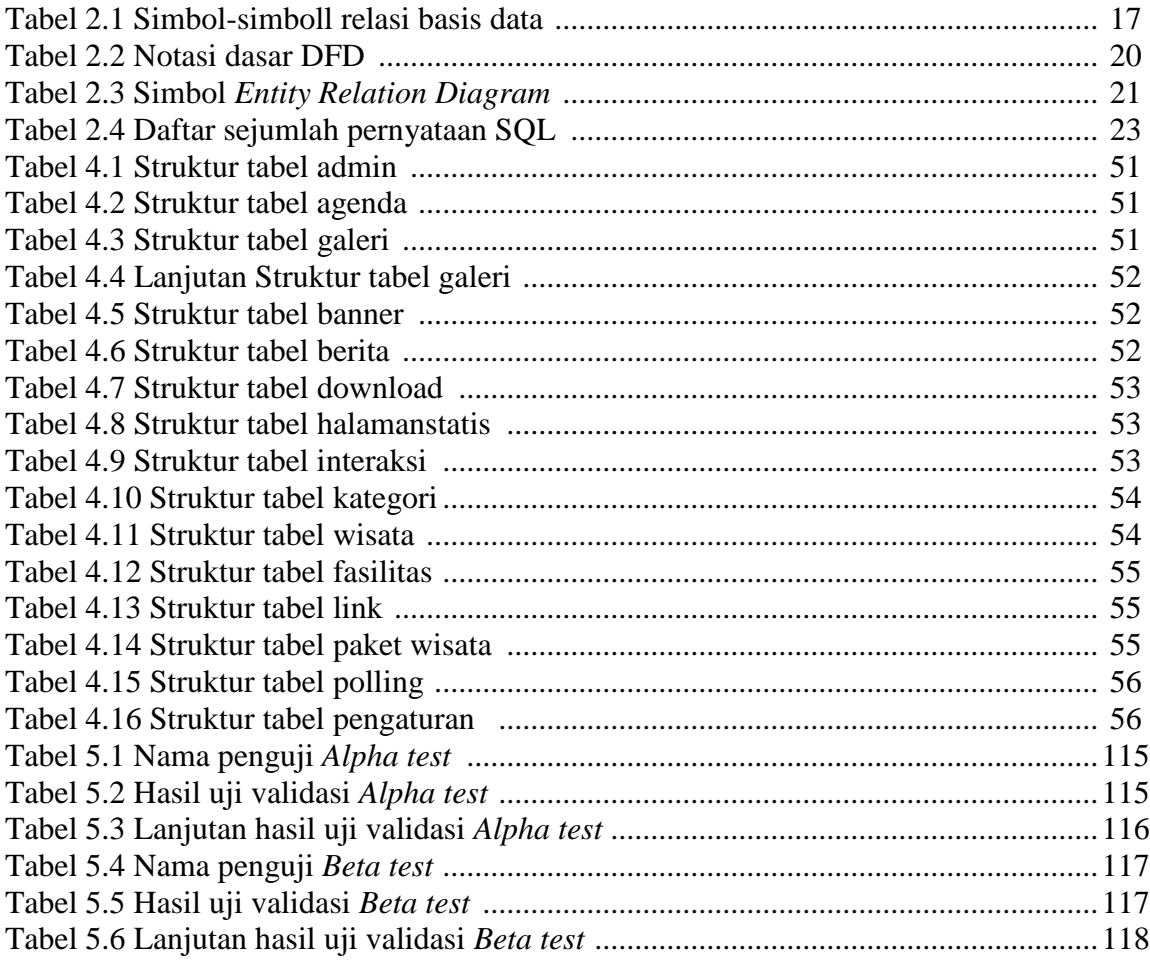